## Tracking Single Muon MC

Cameron Bravo (SLAC)

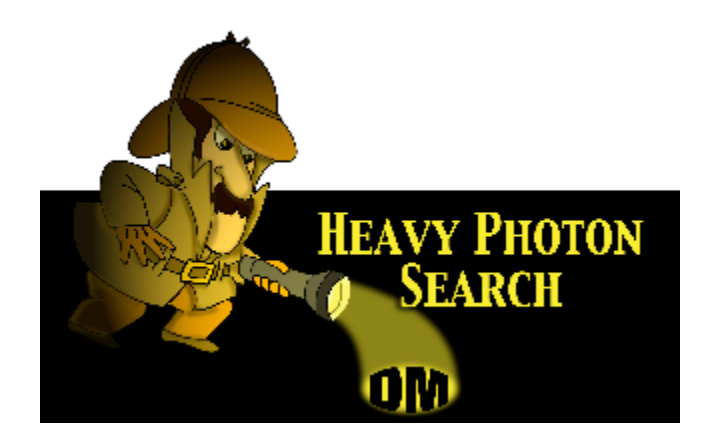

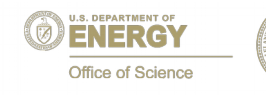

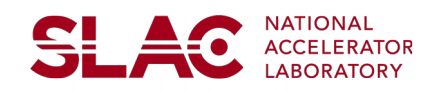

## **Single Muon MC**

- Studying using hps-java for readout and reconstruction of MC
	- Simple single muon sample made
	- Cone aimed at detector from global origin
	- 1.1 GeV initial momentum
	- Slic and hps-sim appear to agree well so far
- Using "pulser trigger" for readout to avoid trigger bias
	- Fixed small bug in rate calculation
	- Added feature to adjust phase of trigger wrt muons
- Using PhysicsRun2016FullReconMC.lcsim for reconstruction
	- Must open up timing cuts to get any 3D hits
	- After some tinkering, got a bunch of tracks

## **Tracking**

**SLAC** 

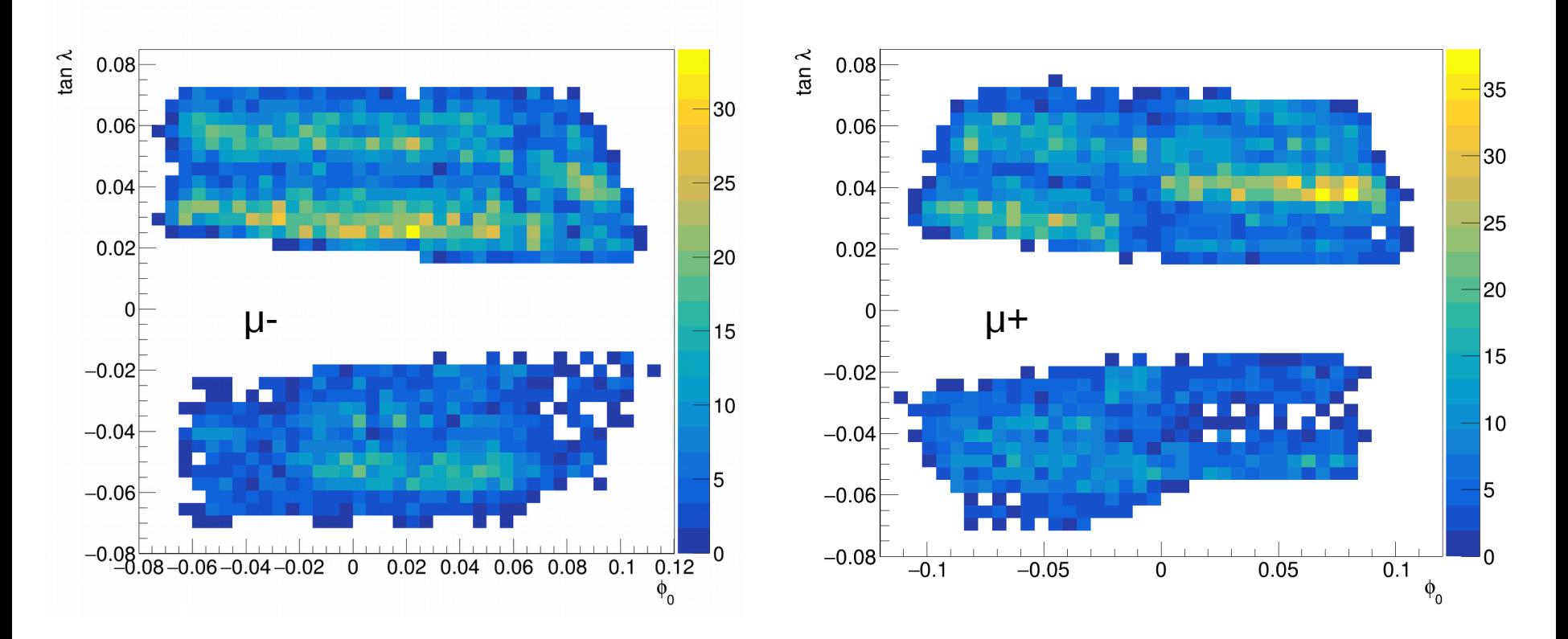

- Top has nearly twice the tracks as the bottom!
- In the bottom we see more tracks with positive phi0 than negative
- Something seems wrong

## **Single Muon MC 3D Hits**

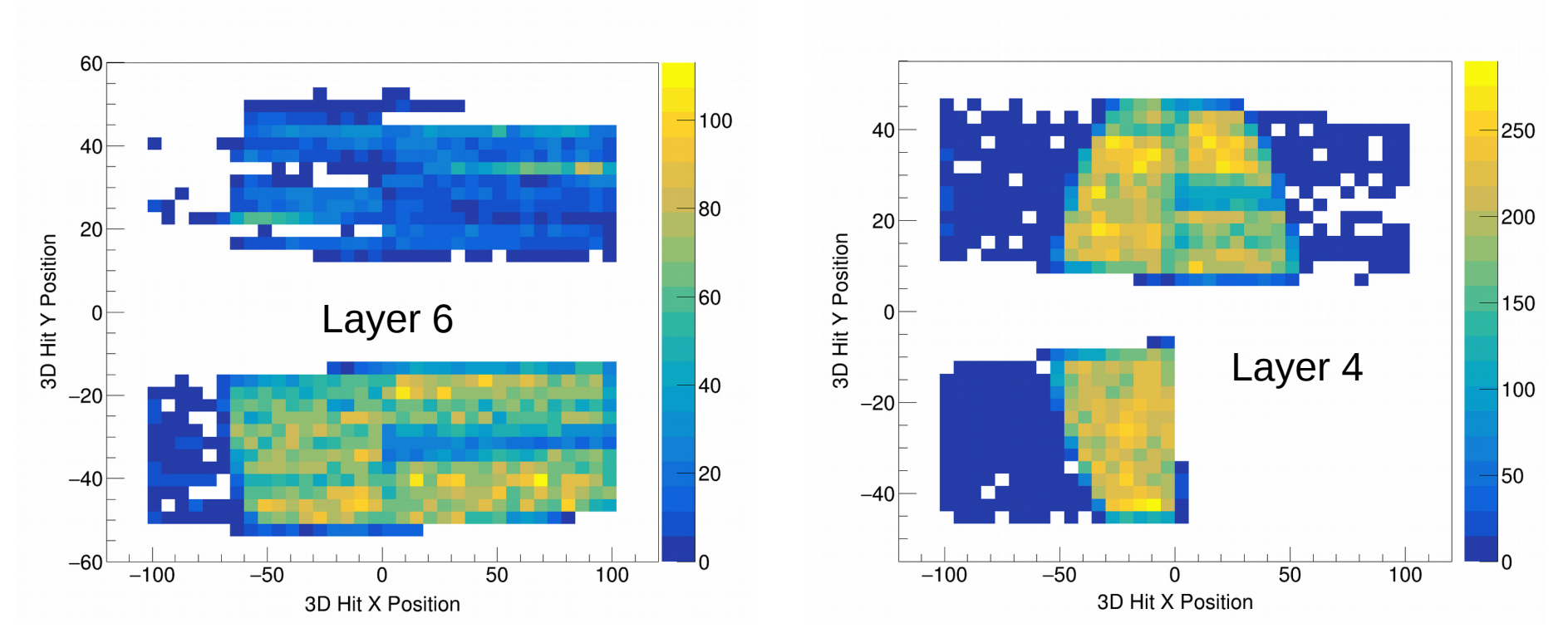

- Both plots are for positive muons
- Layer 5 is missing a few hits in lower left quadrant
- Layer 1 is missing a lot of hits in the the lower half
- The way these look seems to be highly dependent on trigger timing
- More digging has lead me to believe they are dropped during cross building

<u>SL 40</u>